# **The Memory Map**

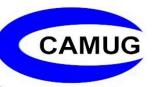

**Canton Alliance Massillon Computer Users Group** 

#### Volume 42, Issue 6

June 2022

# Next CAMUG Meeting, June 20, 2022 Both Zoom and In Person!

- Join us in person at Holy Cross Lutheran Church, 7707 Market Ave. in North Canton, Ohio.
- OR use the Zoom link that Dennis has emailed.

#### Program

6:15 PM: Chit-Chat
6:30 PM: Computer 101: "The benefits of CAMUG's membership in APCUG" by Carol Joliat
7:00 PM: Five-minute break
7:05 PM Meeting: "Google Calendar" by Jan Bredon

# LEARNING TIPS FOR EVERYONE

### Asking Google is so easy and convenient

By Jim Cerny, Forums Coordinator and Class Instructor https://thestug.org/ jimcerny123 (at) gmail.com

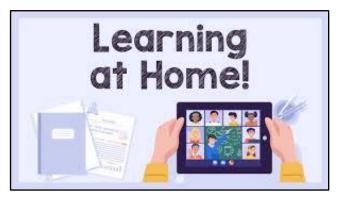

Everyone enjoys learning IF it is a fun and helpful experience. For example, if you get a new car with all those electronic options, it can be fun learning those which will keep you safer and offer a more pleasant driving experience. Everyone enjoys learning in different ways. Some enjoy a classroom experience with others. Some feel that the best way is with a personal tutor to help them precisely with what they need or want to learn. But first, why not just Ask Google and see what happens? Then, let's explore some learning "tricks" to help you learn more easily and have fun while learning right on your computer.

1. Make a list of what you THINK you would like to learn. This list will always be modified and edited, so write this in pencil.

2. Pick one thing on your list that you think should be a short learning curve. This will help you get started.

3. Set a time limit of just 10 or 15 minutes with a "reward" at the end waiting for you. (I like chocolate!)

4. Ok, now start by "Asking Google." Ask as you would a private tutor – "How do I create a new folder in Windows?", "How do I copy my photos to Google Photos?", "How do I make sure my virus protection is working?" etc. Try to be specific with such phrases as "using Windows" or "using my iPhone" in your question.

5. You will get a long list of options AND a list of questions similar to yours that you can click on to get results and answers. You will also see (if you are lucky) a quick checklist of steps to do what you asked. This is great as a short reminder of something you have done before but forgot.

6. Scroll down the list and look for a short video to watch to answer your question. Pick one and click on it. If you find it is not what you wanted, just X out of it and try another one.

7. Write down the answer you think is best.

8. Now, right away, minimize that browser window and actually DO IT. You can always go back to that window to see the next steps if you need to. Do not be afraid of making a mistake; you will not hurt your computer.

9. If you were successful, check your written answer and see if anything needs to be changed. For example, was it hard to find that box to click on? Did you have to scroll down to get to the option you wanted? Note the helpful information you needed to know for your use, which may not have been that clear in the instructions you saw.

10. Keep your note! This is the one thing you learned today. If you DO IT three times, you will be much more likely to remember it (and where to find it in your notes in the future).

11. Yes, you can easily keep notes on a computer file too, but it is yet another window to keep open as you go from window to window. So some people like to keep their notes in a paper notebook. But do what you want.

12. You should sort the things you learn by category – such as computer security, using your browser, working with files, photo storage, iPhone settings, etc.

Hey, if you learned one new thing a day, in a month, you will be amazed at yourself and will deserve an extra reward! Classes and tutors are great too, but using your computer to learn is so convenient and free. So, take the next step to learn something fun and see what happens.

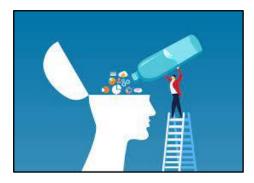

## **CAMUG May 2022 Meeting Minutes**

The meeting was held in person at Holy Cross Lutheran Church; it was also held on Zoom. We used a Zoom account provided by APCUG. Dennis Smith was host and also presided over the 464<sup>th</sup> meeting of CAMUG on Monday, May 16, 2022, starting at 6:15 PM with general chit-chat.

#### Computer 101:

At 6:30, Carol Joliat presented "Keyboard Shortcuts" for Computer 101.

- A keyboard shortcut uses 2 or more keys pressed at the same time to perform an operation.
- Carol used <u>www.customguide.com/</u> to find many reference guides for shortcuts.
- Her favorite shortcuts are:
  - CTRL + C (Copy)
    - CTRL + V (Paste)
    - $\circ$  CTRL + X (Cut)
    - CTRL + P (Print)
    - WIN Key + Right arrow (Shift window to the right)
    - WIN Key + Left arrow (Shift window to the left)
    - ALT + F4 (Close window).

#### Break – about 7 PM Regular Meeting:

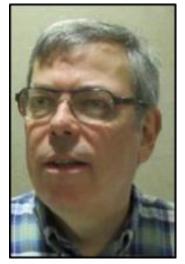

About 7:05, Dennis welcomed everyone present. There were 10 members present including new member Eric Gunn, and 4 members attending via Zoom. That represents 13 memberships. Since that is more than 15% of the membership, the meeting was declared valid.

Dennis also introduced Jim Miller, a former member, who attended via Zoom. Dennis then introduced the Board members. Gerald Schafer said that member Dave Bohm died in January but he didn't know until recently.

Dennis Smith won the On-Time Drawing.

Dennis mentioned the renewal credit of \$5 for each new member you bring in.

#### Program:

Dennis presented "Free Cloud Storage" with a PowerPoint presentation which he will send to all those who attended. He will also send an Excel spreadsheet with details. Sometime in the future the PowerPoint will be placed on the club website, and the video of the presentation will go to our Facebook page.

- Cloud storage is data storage areas that are available to you that are not under your physical control.
- Dennis described many Free cloud storage options in alphabetical order.
- For each, he listed the amount of free storage, the platforms (Windows, Mac, Android, etc.), and other features.
- These are the options that Dennis discussed: AMAZON PHOTOS, BLOMP, BOX, DEGOO, DROPBOX, TERABOX, GOOGLE DRIVE, ICEDRIVE, ICLOUD, IDRIVE, INTERNXT, JUMPSHARE, KOOFR, LETSUPLOAD, MEDIAFIRE, MEGA, MIMEDIA, ONEDRIVE, PCCLOUD, SYNC, SYNPLICITY, TERABOX, WORKDRIVE, and YANEX.DISK.
- Gerald Schaefer warned members to be sure your executor has all your information. (Judy Taylour previously gave us that presentation.)
- Eric Gunn mentioned difficulty in setting up a home server and others mentioned that some Internet providers won't allow servers on non-commercial accounts.
- Dennis described his challenges in adding extra memory to his computer so he can more easily edit videos.

**Adjournment**: Tim Elder moved to adjourn the meeting. Gerald Schaefer seconded the motion. The meeting was adjourned at 8:28 PM.

Respectfully submitted, Liz Milford, Secretary

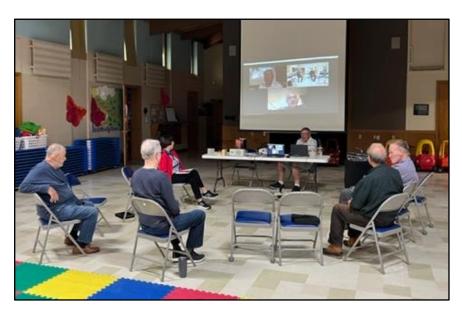

CAMUG Meeting – May 16. 2022

### CAMUG Board Meeting 5/24/2022

President Dennis Smith called the CAMUG Board meeting to order about 7:00 PM on Tuesday, May 24, 2022, on Zoom. All seven Board members were present; therefore, the meeting was declared valid. Carol Joliat, Membership, was also present.

| President                | Present | Dennis Smith   | president@camug.com  |  |
|--------------------------|---------|----------------|----------------------|--|
| Secretary                | Present | Liz Milford    | secretary@camug.com  |  |
| Treasurer                | Present | Tim Elder      | treasurer@camug.com  |  |
| Senior Director          | Present | Bruce Klipec   | directors@camug.com  |  |
| Director                 | Present | Jan Bredon     |                      |  |
| Director                 | Present | Alice Lungociu |                      |  |
| Director at Large        | Present | Jim Albright   |                      |  |
| Web Page                 | Present | Dennis Smith   | webmaster@camug.com  |  |
| Software and Book Review | Present | Jan Bredon     |                      |  |
| Membership               | Present | Carol Joliat   | membership@camug.com |  |
| Newsletter               | Present | Liz Milford    | newsletter@camug.com |  |
| Computer 101             | Present | Carol Joliat   |                      |  |
| Ways and Means           | Present | Jan Bredon     |                      |  |
| Others Present           |         |                |                      |  |
|                          |         |                |                      |  |

#### **Approval of Minutes:**

**May Regular Meeting:** Tim Elder moved to accept the May 16, 2022, Regular Meeting Minutes as emailed to the Board. Bruce Klipec seconded the motion, and the minutes were approved.

**April Board Meeting:** Jan Bredon moved to accept the April 26, 2022, Board Meeting Minutes as printed in the May newsletter. Alice Lungociu seconded the motion, and the minutes were approved.

#### **Reports:**

**Treasurer's Report:** Jan Bredon moved to accept the May Treasurer's Report as emailed. Bruce Klipec seconded the motion, and the report was approved.

**Membership Report:** Carol Joliat reported that the club has 19 members. Eric Gunn has joined the group, and Gerald Schaefer and Cherie Parker renewed their memberships. Dave Bohm has died.

#### June meeting topic:

#### June 20<sup>th</sup> meeting will be held in-person and on Zoom.

6:15 PM: Chit-Chat
6:30 PM: Computer 101: "The benefits of CAMUG's membership in APCUG" by Carol Joliat
7:00 PM: Five-minute break
7:05 PM Meeting: "Google Calendar" by Jan Bredon

#### **Old Business: None**

#### New Business: None

#### Motion to Adjourn:

At 8:10 PM, Alice Lungociu moved to adjourn. Jan Bredon seconded the motion, and the meeting was adjourned.

Submitted pending Board approval, Liz Milford, Secretary

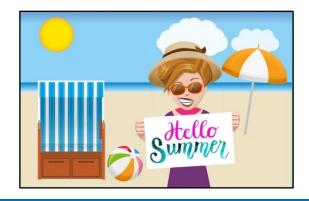

The Memory Map

## **About CAMUG**

Our club is open to anyone with an interest in computers and technology. A household membership is only \$20 per year, and a visitor can attend two meetings free without any obligation.

Normally, monthly meetings are held the third Monday of the month at Holy Cross Lutheran Church, 7707 Market Ave.in North Canton, Ohio and also on Zoom. Computer 101 begins at 6:30 PM and the regular meeting begins at 7:05 PM. At every meeting, we cover topics ranging from cell phones to computers and from software to the internet and networking. Board meetings are held the fourth Tuesday of the month at 7:00 PM using Zoom. Members are encouraged to attend the Board meeting although only Board members can vote; members can email Dennis Smith (denniss@camug.com) to get the Zoom link to the Board meeting.

The club mailing address is CAMUG, PO Box 80192, Canton, OH 44708. The web site is at <a href="http://www.camug.com">http://www.camug.com</a>. CAMUG has a Facebook page called CAMUG Users Group at <a href="https://www.facebook.com/CAMUG-Users-Group-100732168306718">https://www.facebook.com/CAMUG-Users-Group-100732168306718</a>. CAMUG also has a blog at <a href="https://camugoh.blogspot.com">https://camugoh.blogspot.com</a>.

"The Memory Map" is a non-copyrighted newsletter. Permission is given to reprint the original articles as long as full credit is given to the author and source. The publication of information in this newsletter constitutes no guarantee of accuracy, and its use by readers is discretionary. Opinions expressed are those of the authors and not necessarily those of CAMUG.

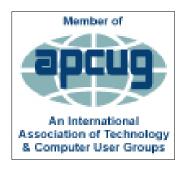

CAMUG is a member of the Association of Personal Computer User Groups. APCUG is a worldwide organization that helps groups devoted to the world of technology by facilitating communications between member groups and industry. It offers the Virtual Technology Conferences and Wednesday Workshops, provides newsletter articles, and has a list of speakers for club programs. Explore the APCUG website at <u>https://www.apcug2.org</u>, and the APCUG Facebook page at <u>https://www.facebook.com/APCUG</u>.

# **An Interesting Sign**

#### **DOGS** are living proof that good exists in the world.

(From a sign at the Barrington Carpet Store, 3602 S Arlington Rd, Akron, OH 44312)

# Membership Report May 2021

by Carol Joliat

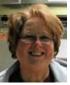

New Member: Eric Gunn Renewals: Cherie Parker & Gerald Schaefer Total Family Memberships – 19

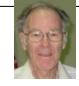

#### CAMUG Monthly Summary

Tim W. Elder, Treasurer 5/16/22

|                | Cash           | Checking      | Total         |
|----------------|----------------|---------------|---------------|
| Start Balances | \$60.00        | \$945.97      | \$1005.97     |
| Total Income   | \$26.00        | \$0.00        | \$26.00       |
| Total Expenses | \$25.00        | \$25.00       | \$50.00       |
| Transfer       | <u>-\$1.00</u> | <u>\$1.00</u> | <u>\$0.00</u> |
| End Balances   | \$60.00        | \$921.97      | \$981.97      |

#### **CAMUG Officers**

President: Dennis Smith 330-477-5893 Secretary: Liz Milford 330-620-5178 Treasurer: Tim Elder 330-875-2323 Senior. Director: Bruce Klipec Director Jan Bredon: 234-564-0045 Director: Alice Lungociu Director at Large: Jim Albright Membership: Carol Joliat Asst. Membership: Alice Lungociu Web Page: Newsletter: Liz Milford 330-620-5178 Tim Elder 330-875-2323 Computer 101: Carol Joliat

Ways and Means: Jan Bredon

#### **List of Members**

#### Name

Albright, Jim Bredon, Jan Brugger, Bruce Chapman, Lila Elder, Tim Girt, Jesse Gunn, Eric Joliat, Carol Klipec, Bruce Kramer, Cecelia Krantz, Cheryl Lungociu, Alice McCoy, Myra Milford, Elizabeth Newsome, Bernard Parker, Cherie Ponzani, Doris Schaefer, Gerald Smith, Dennis

jima ianb bruceb lilac time jesseg ericg caroli brucek ceceliak cherylk alicel myram elizabethm bernardn cheriep dorisp geralds denniss

E-Mail

To email members, use the email name above followed by @camug.com

#### Visit our Home Page:

http://www.camug.com

#### **Our Facebook Page:**

CAMUG Users Group

#### **Our Blog:**

https://camugoh.blogspot.com

The Memory Map

# Need help with your electronic gadgets?

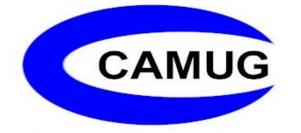

Canton Alliance Massillon Users Group Computer Users Group

# Assistance for users of all ages and skill levels

When: 3<sup>rd</sup> Monday each month Where: Holy Cross Lutheran Church 7707 Market Ave. N North Canton, OH

*Currently, we are also meeting via <u>Zoom</u>* Email us for a <u>Zoom</u> invitation!

Time 6:15 PM: Chit-Chat 6:30 PM: Computer 101 7:00 PM: Five-minute break 7:05 PM Meeting

Ongoing topics include: Computers Tablets Digital Photography Smart Phones eBooks Toys & Gadgets

info@camug.com

www.camug.com